# Water Storage Investment Program

## <span id="page-0-0"></span>**Application Instructions**

*March 2017*

<span id="page-0-1"></span>**Application Deadline: August 14, 2017 5:00 pm**

# **Table of Contents**

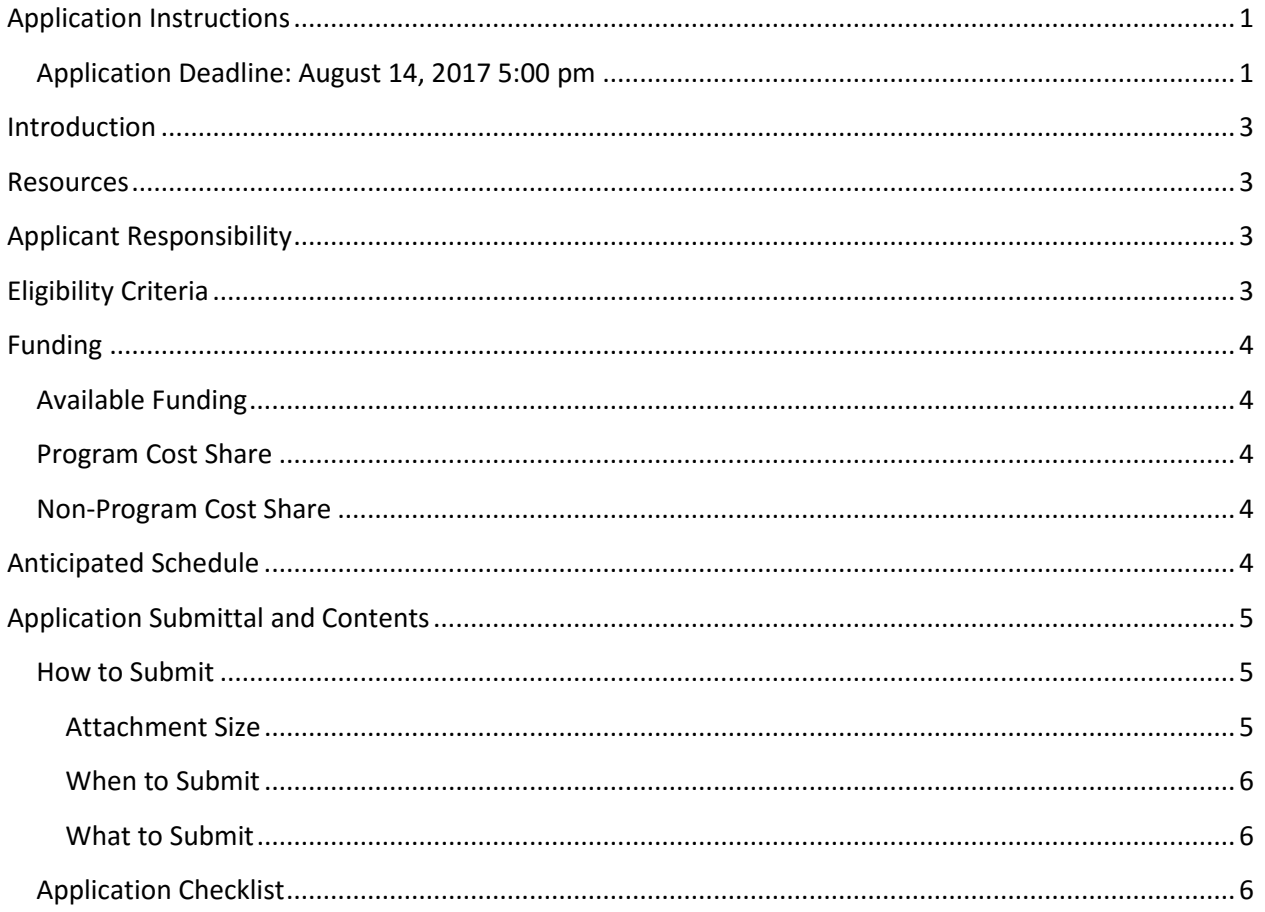

### <span id="page-2-0"></span>**Introduction**

In November 2014, California voters approved Proposition 1, the Water Quality, Supply, and Infrastructure Improvement Act of 2014. Chapter 8 of Proposition 1 provides \$2.7 billion for public benefits associated with water storage projects that improve the operation of the state water system, are cost effective, and provide a net improvement in ecosystem and water quality conditions, in accordance with provisions contained in Chapter 8 (Water Code section 79750 (b)). The California Water Commission (Commission), through the Water Storage Investment Program (Program) competitive public process, will award and distribute this funding. The Commission has developed regulations and a technical reference (TR) that contain the requirements for Program funding consistent with Proposition 1 Chapter 8.

These application instructions are limited to providing information to assist applicants in transmitting required application components to the Commission for consideration for funding. These instructions do not explain all application requirements. Applicants must adhere to the Program regulations and TR in the preparation of their applications.

#### <span id="page-2-1"></span>**Resources**

Resources needed for an application are provided on the Commission's website, on the Application Resources page located at [https://cwc.ca.gov/Pages/ApplicationResources.aspx.](https://cwc.ca.gov/Pages/ApplicationResources.aspx) This page contains reference documents such as the Program regulations and TR, data and model products to be used in quantification of benefits, required tables to be used in supplying application information to the Commission, and other helpful applicant information.

Questions regarding the application or application process can be sent via email to [CWC@water.ca.gov](mailto:CWC@water.ca.gov) or (916) 651-7501.

## <span id="page-2-2"></span>**Applicant Responsibility**

The applicant is responsible for understanding all application requirements and definitions contained in the Program regulations and TR; preparing the necessary information; and submitting the application correctly and on time to the Commission.

Confidentiality is addressed in section 6015 of the regulations; applicants are responsible for understanding confidentiality as it relates to the Program application and appropriately designating any confidential information in their applications.

## <span id="page-2-3"></span>**Eligibility Criteria**

Applications for the Program must meet all basic and additional eligibility criteria as listed in section 6006 of the regulations to be eligible for funding.

## <span id="page-3-0"></span>**Funding**

## <span id="page-3-1"></span>**Available Funding**

Just over \$2.5 billion is available for project funding of eligible capital costs.

#### <span id="page-3-2"></span>**Program Cost Share**

The maximum Program funding request for surface storage projects, groundwater storage projects, and local and regional surface storage projects is 50% of the projects capital costs. Conjunctive use and reservoir reoperation projects can request up to 100% of capital costs. The Commission may make maximum conditional eligibility determinations and recommend funding awards that are less than an applicant's request for funding.

Program cost share, regardless of the project type, must be made up of at least 50% ecosystem improvement benefits. In other words the Program funds paid to a project for ecosystem improvement benefit must equal 50% or more of a project's total Program funding. Program share of capital costs incurred after November 4, 2014 will be eligible for reimbursement.

## <span id="page-3-3"></span>**Non-Program Cost Share**

The minimum non-Program cost share is 50% of the total capital costs. Capital costs must be incurred after November 4, 2014 to be considered as an eligible non-Program cost share. All non-capital costs associated with the project must be funded from non-Program sources.

## <span id="page-3-4"></span>**Anticipated Schedule**

The schedule in [Table 1](#page-3-5) shows the Program timeline from release of the application period through the release of the Commission's maximum conditional eligibility determination. Schedule updates for the applicant webinars and items occurring in 2018 may be necessary and will be posted on the Commission's website and may also be released through e-mail and news releases. Parties that are not already on the Program mailing list and wish to receive updates should e-mail the request to [CWC@water.ca.gov.](mailto:CWC@water.ca.gov)

<span id="page-3-5"></span>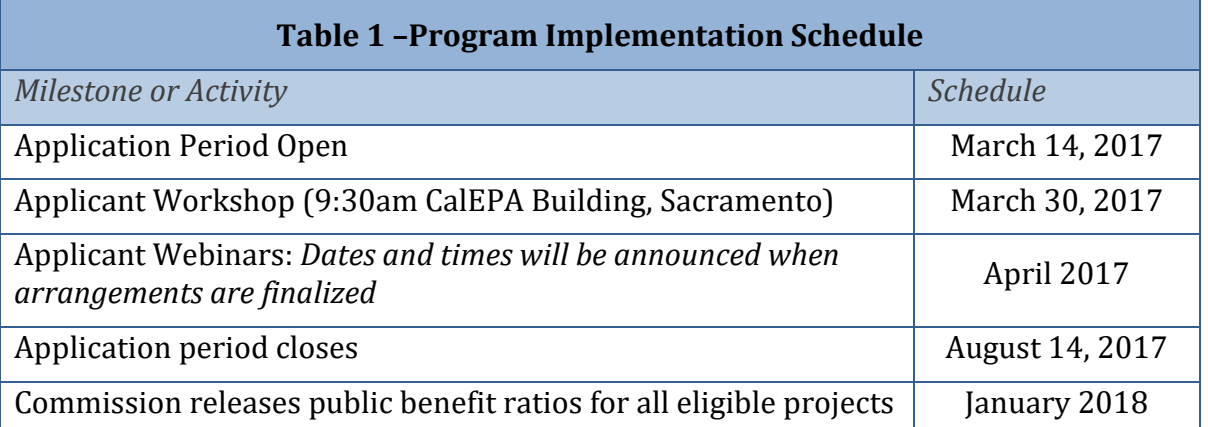

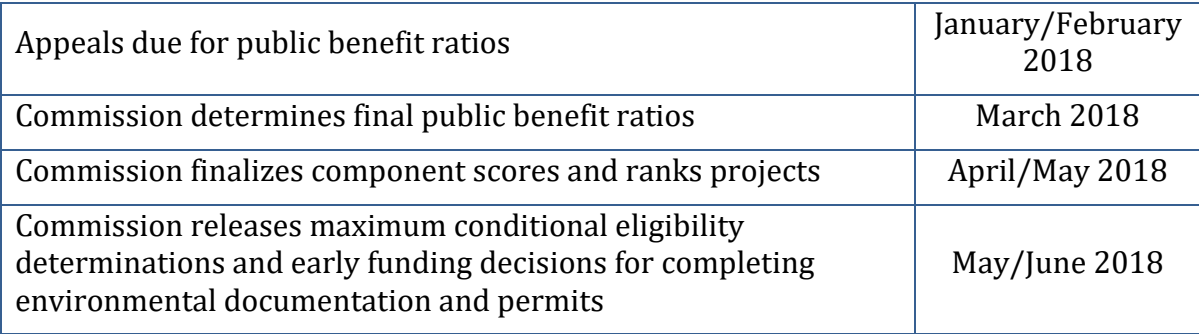

## <span id="page-4-0"></span>**Application Submittal and Contents**

## <span id="page-4-1"></span>**How to Submit**

The Commission utilizes the Department of Water Resources Grant Review and Tracking System (GRanTS), a web-based tool for managing funding applications and related documents. Registration is required to submit an application via GRanTS. The system can be accessed from the following link to the homepage: <http://www.water.ca.gov/grants/>

Applicants can register with the GRanTS system at any time. From the homepage, click on "Sign in" which will take you to the log-in page. To register, click "Registration" and follow the steps to complete the process for each user and organization. Please see the "How to Register" and the "How to Complete a Grant Application" videos , Quick Start Guide, and GRanTS Public User Guide available on the "Getting Started" section of the homepage, or view videos on the homepage for further instructions.

To begin the application, log in to GRanTS and navigate to the "2017 Water Storage Investment Program" on the "Active PSPs" list to apply for this Program application cycle.

#### **Naming Convention Instructions**

Each attachment uploaded to GRanTS should contain at minimum, a title that identifies the applicant and the document submitted. For example, City of Belmar's project description should be something like Belmar\_ProjDesc.

#### <span id="page-4-2"></span>**Attachment Size**

The maximum size for each file uploaded to GRanTS is 2 GB. A file exceeding 2 GB must be split into multiple files. Each application question that requires an attachment to be uploaded is allowed up to 5 separate files for a total of 10 GB per application question. Applicant's upload speeds may be a consideration in assessing the time needed to upload attachments to GRanTS. If an applicant's attachments exceed 10 GB for a given question, please contact Commission staff at [CWC@water.ca.gov](mailto:CWC@water.ca.gov) as soon as possible.

#### <span id="page-5-0"></span>**When to Submit**

Full applications must be submitted electronically on GRanTS by:

#### **5:00 pm, August 14, 2017**

#### <span id="page-5-1"></span>**What to Submit**

The online funding application in GRanTS consists of eight (8) sections or "tabs" outlined in the Application Checklist below. Some tabs are standard GRanTS tabs while others are Programspecific tabs. Standard tabs may contain language that is inconsistent with WSIP terminology and may contain GRanTS system required fields. Table 2, below, contains instructions on populating such fields. Information for the application is entered in GRanTS either as an answer to a question embedded in the GRanTS system or as an attachment that is uploaded to the GRanTS system. Answers to questions in the GRanTS system can be check box answers, pull down menus, or text box answers. Text box answers can be either typed directly into GRanTS or copied and pasted from a word processing file into the appropriate location in GRanTS. Text box answers may have character limits. Preparing text box answers in a word processing program may help monitor the character counts to ensure the answer is within the limit. If an applicant has questions as to the content or the information requested in the Application Instructions, please contact Commission staff at (916) 651-7501 or [cwc@water.ca.gov.](mailto:cwc@water.ca.gov) If an applicant has questions or problems with GRanTS, contact a GRanTS Administrator during normal business hours at (888) 907-4267 or [GRanTSadmin@water.ca.gov.](mailto:GRanTSadmin@water.ca.gov)

Use the checklist provided below to ensure your application is complete.

#### <span id="page-5-2"></span>**Application Checklist**

The following table contains instructions on how to populate or respond to fields in GRanTS. Required fields are marked with an asterisk (\*), these fields are required by the GRanTS system and an application cannot be submitted in the system unless they are populated. In the table "Q" denotes a question that is answered in GRanTS and "A" denotes an attachment which is a file the applicant must upload to the GRanTS system. If an answer on a Program specific tab is in another part of the application, the applicant can specify the location of the information (e.g., see pages xx-yy in attached document zz.pdf) as a response to the question or attachment instead of repeating information.

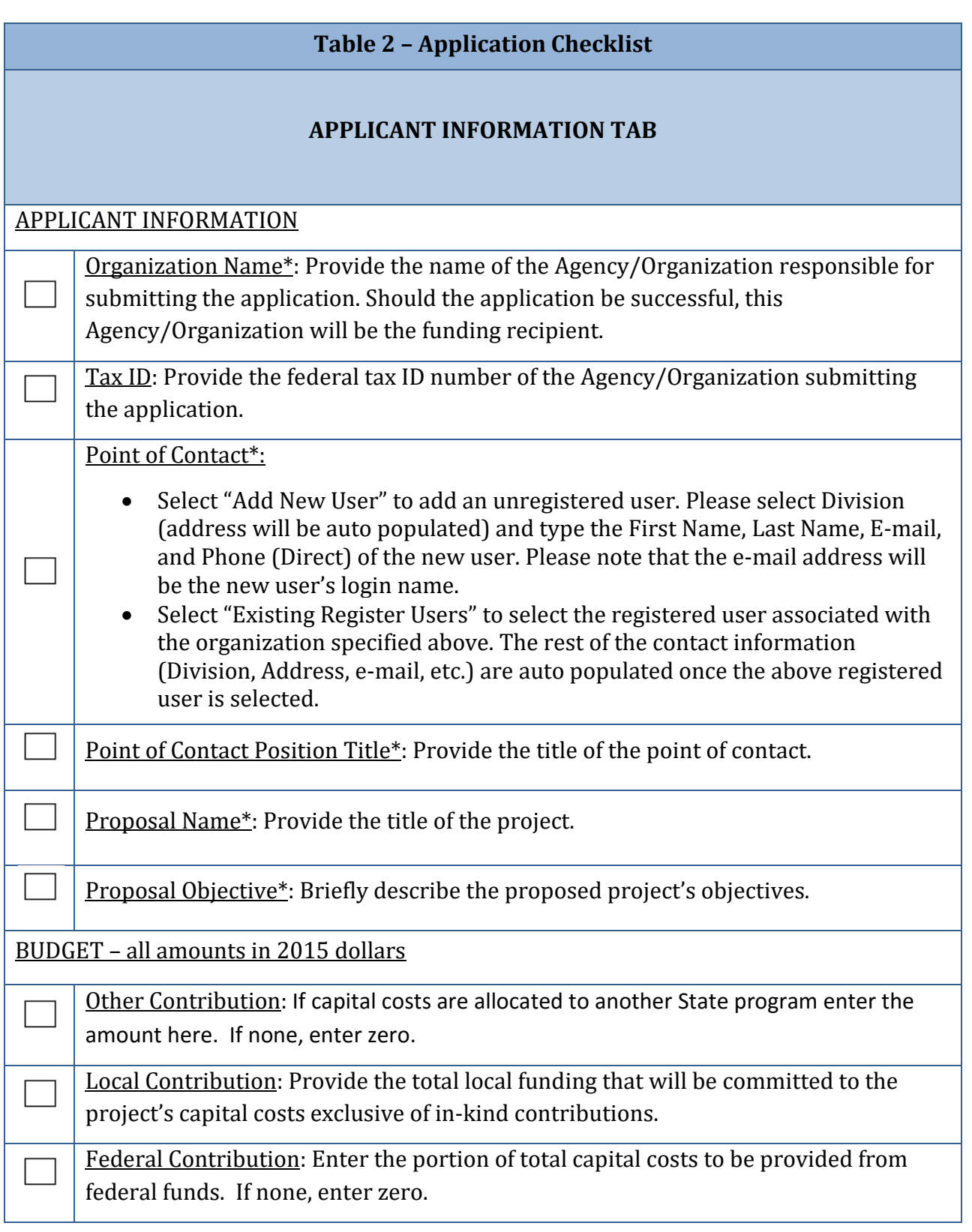

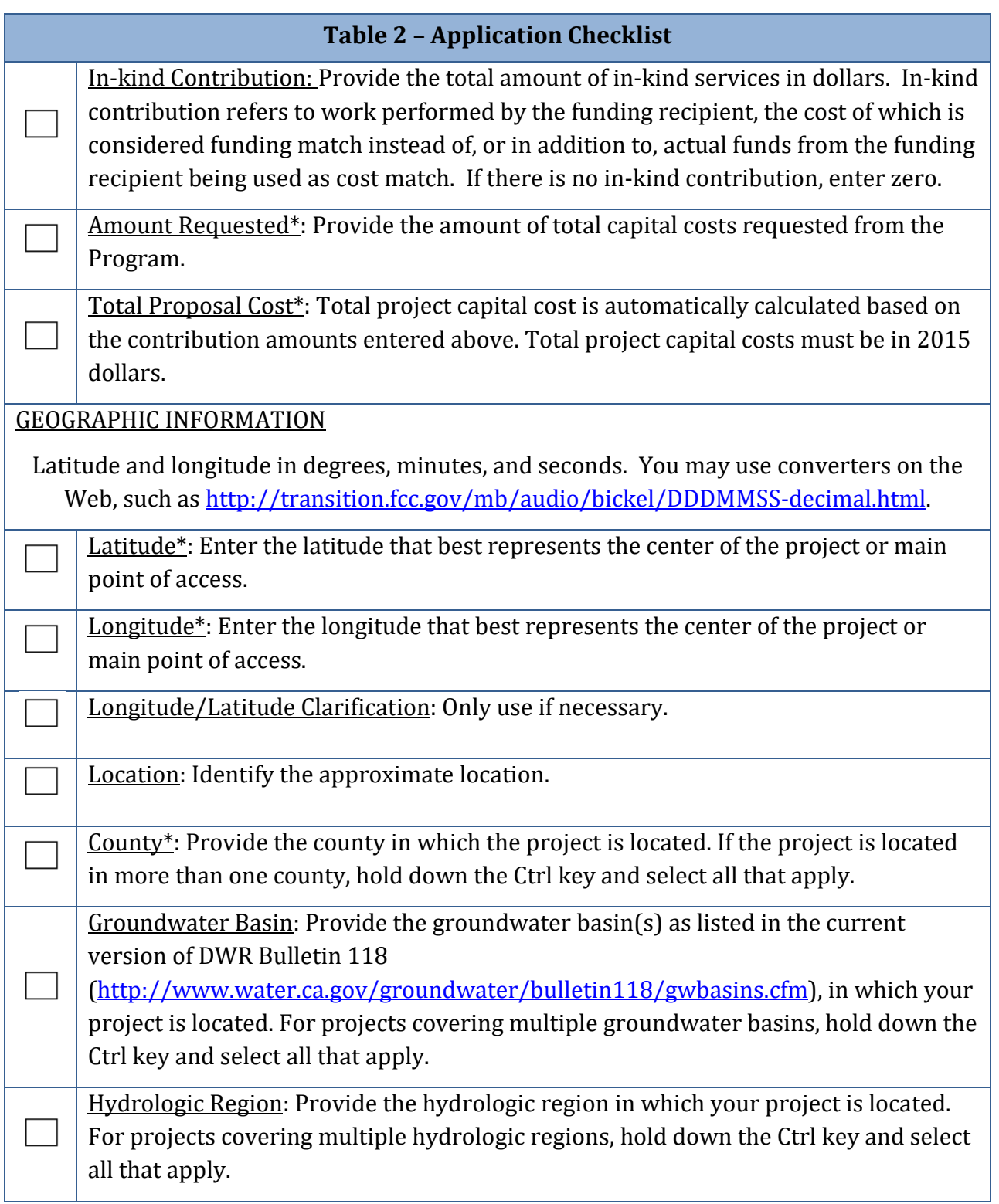

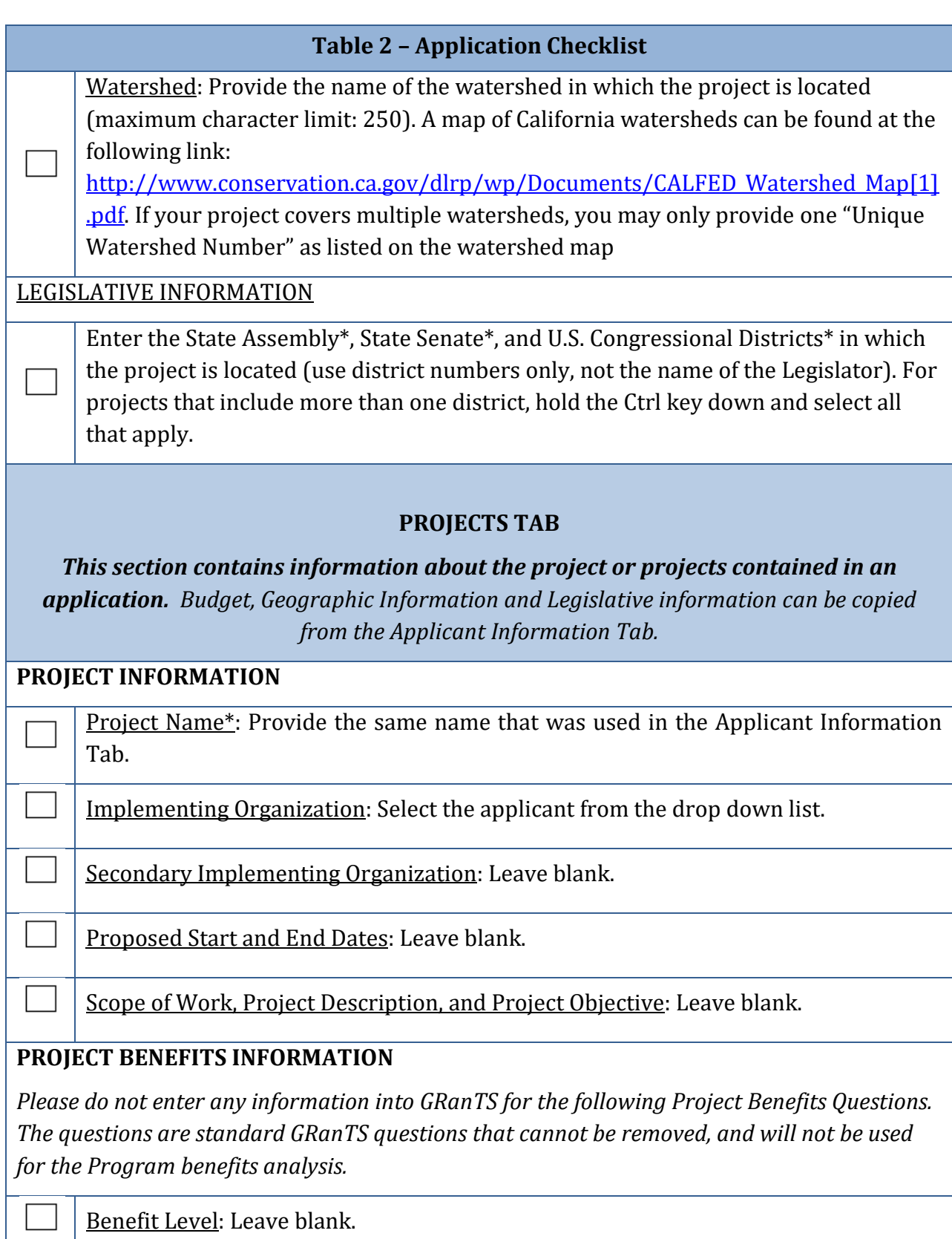

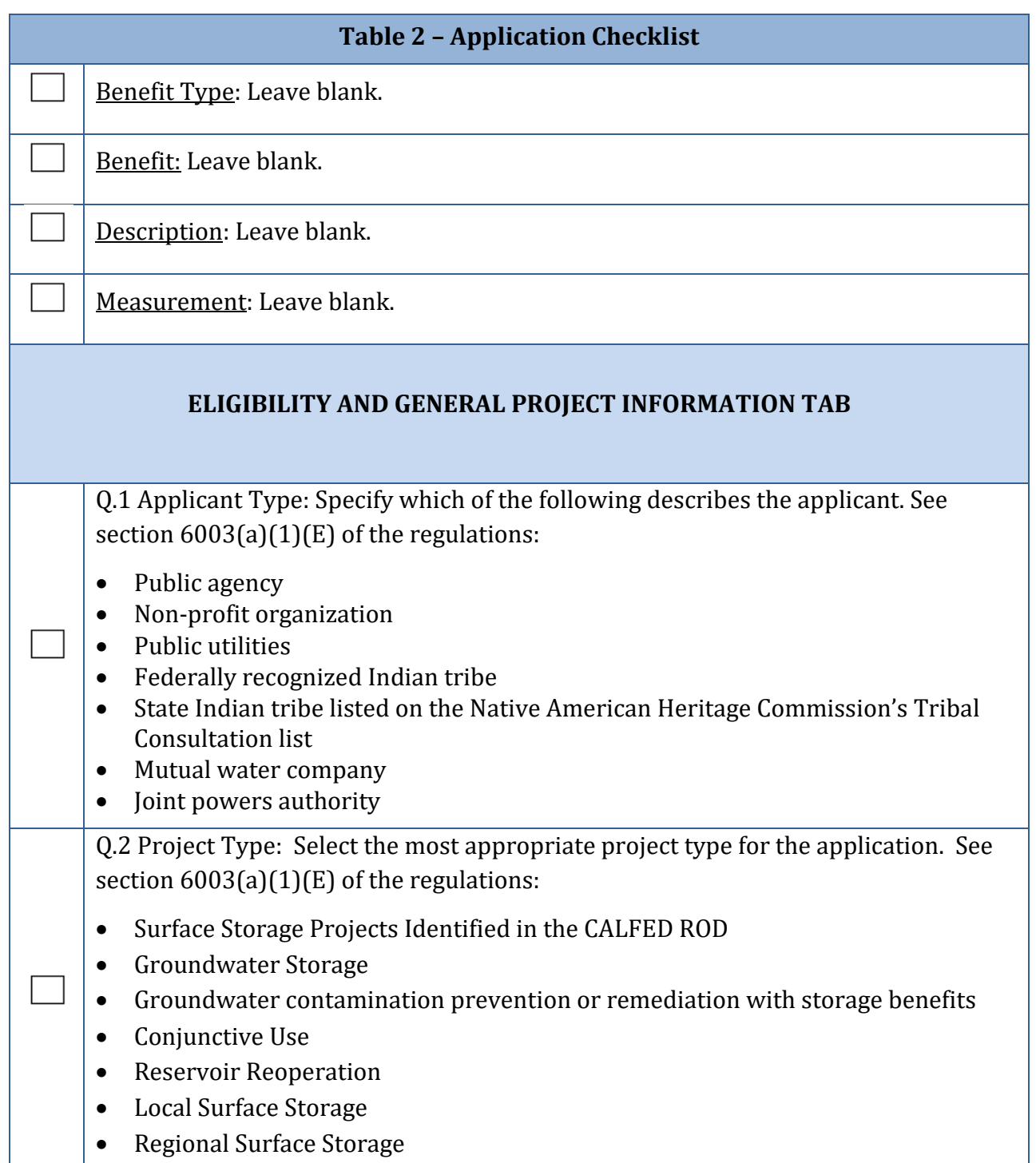

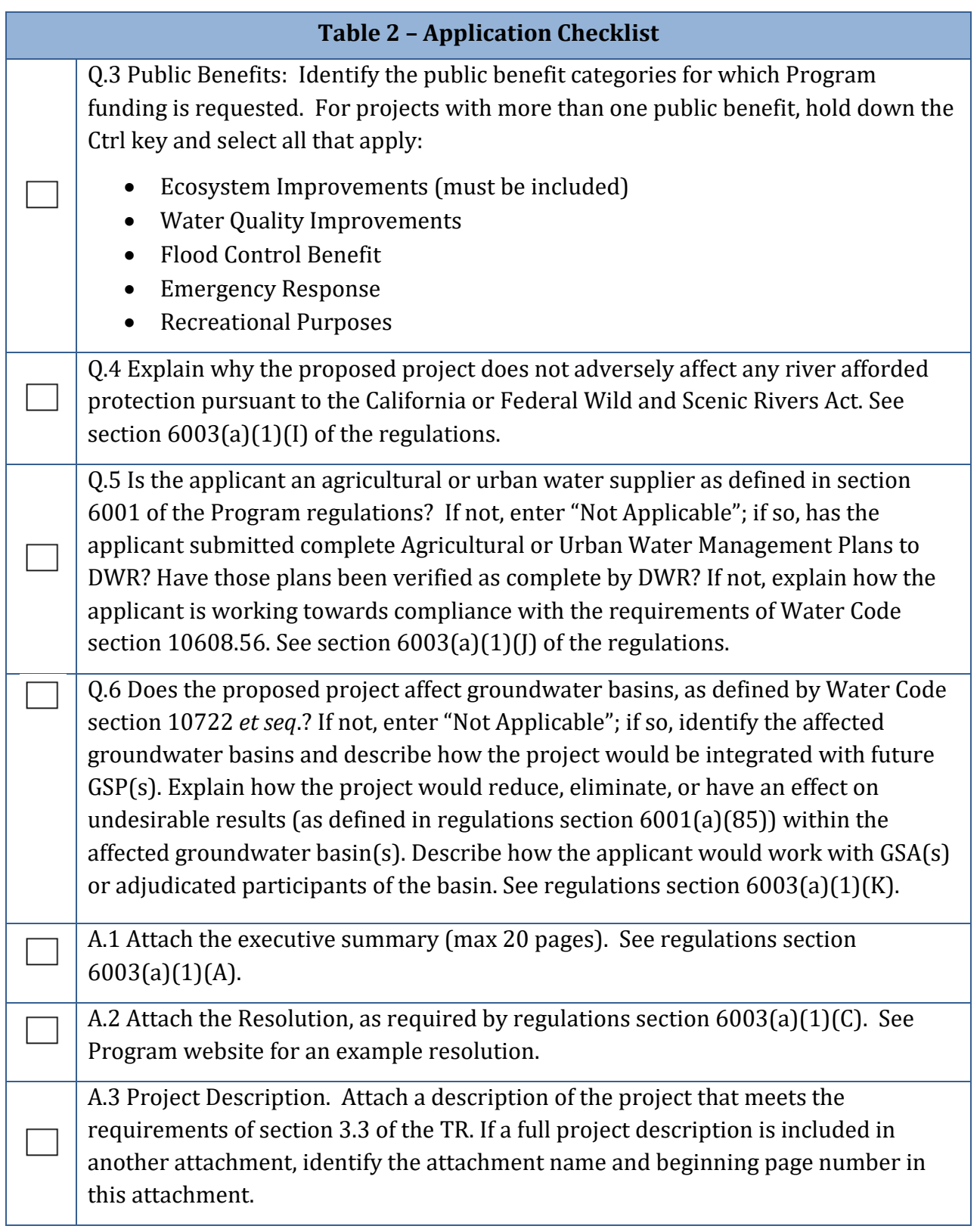

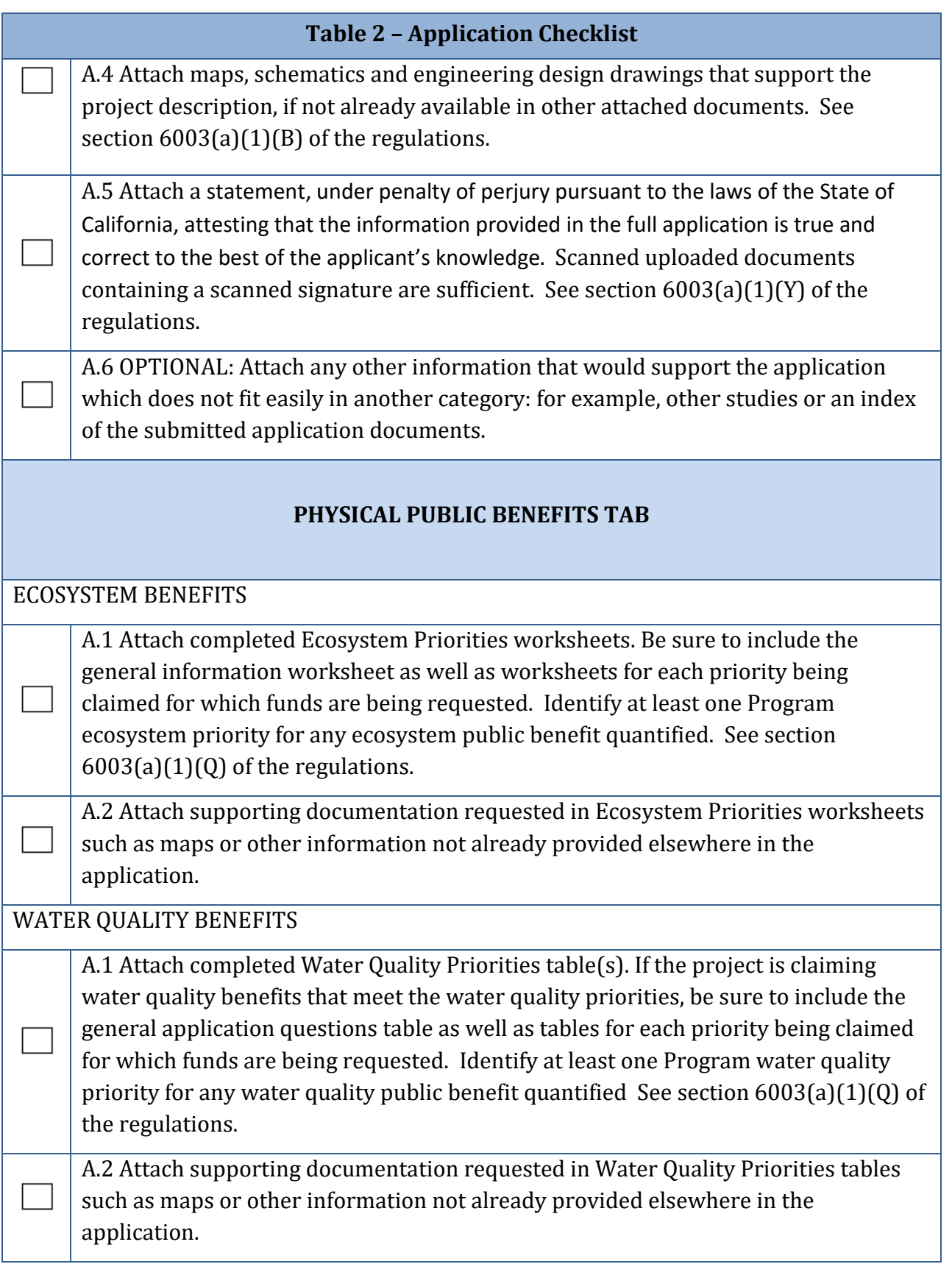

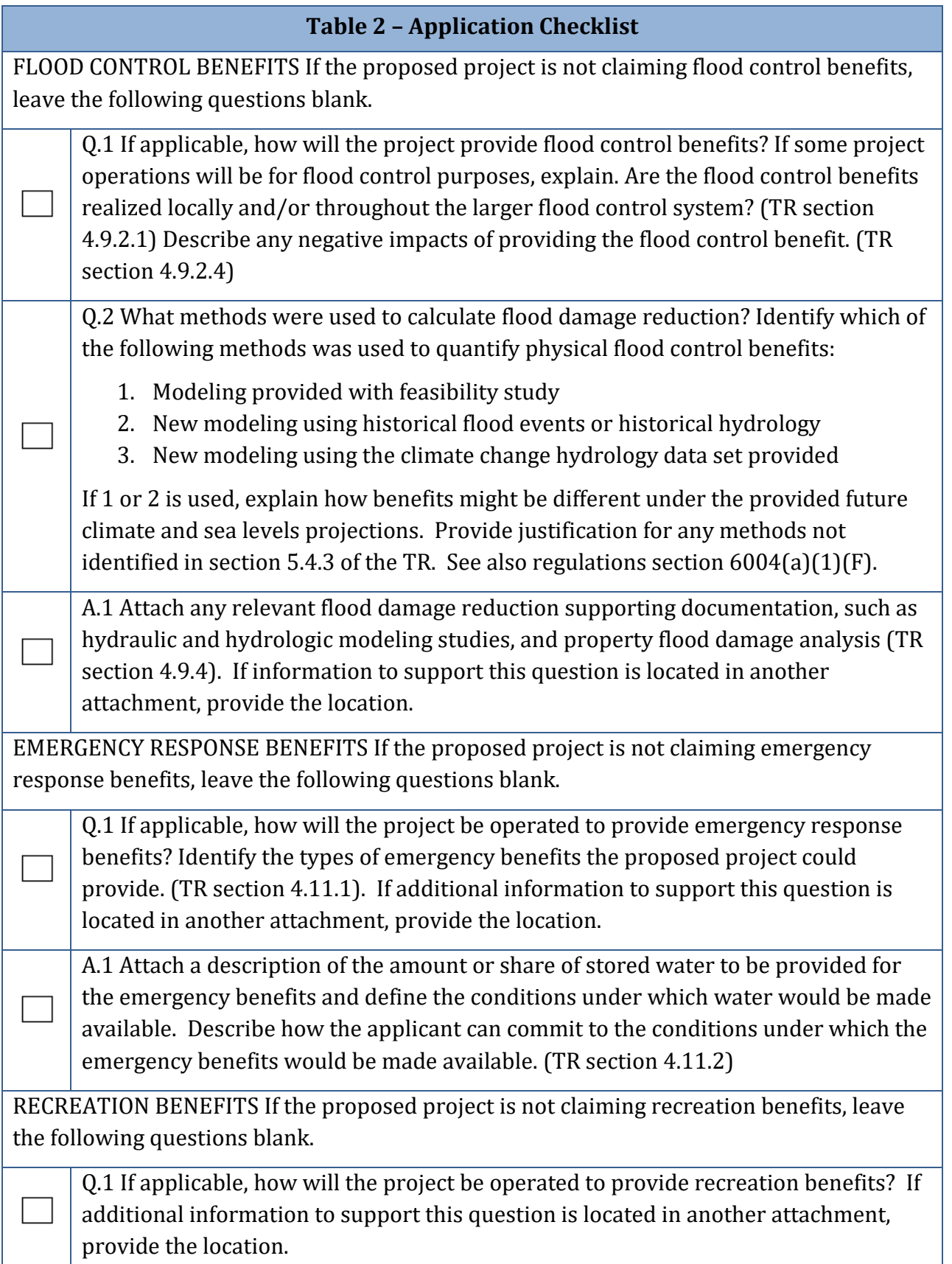

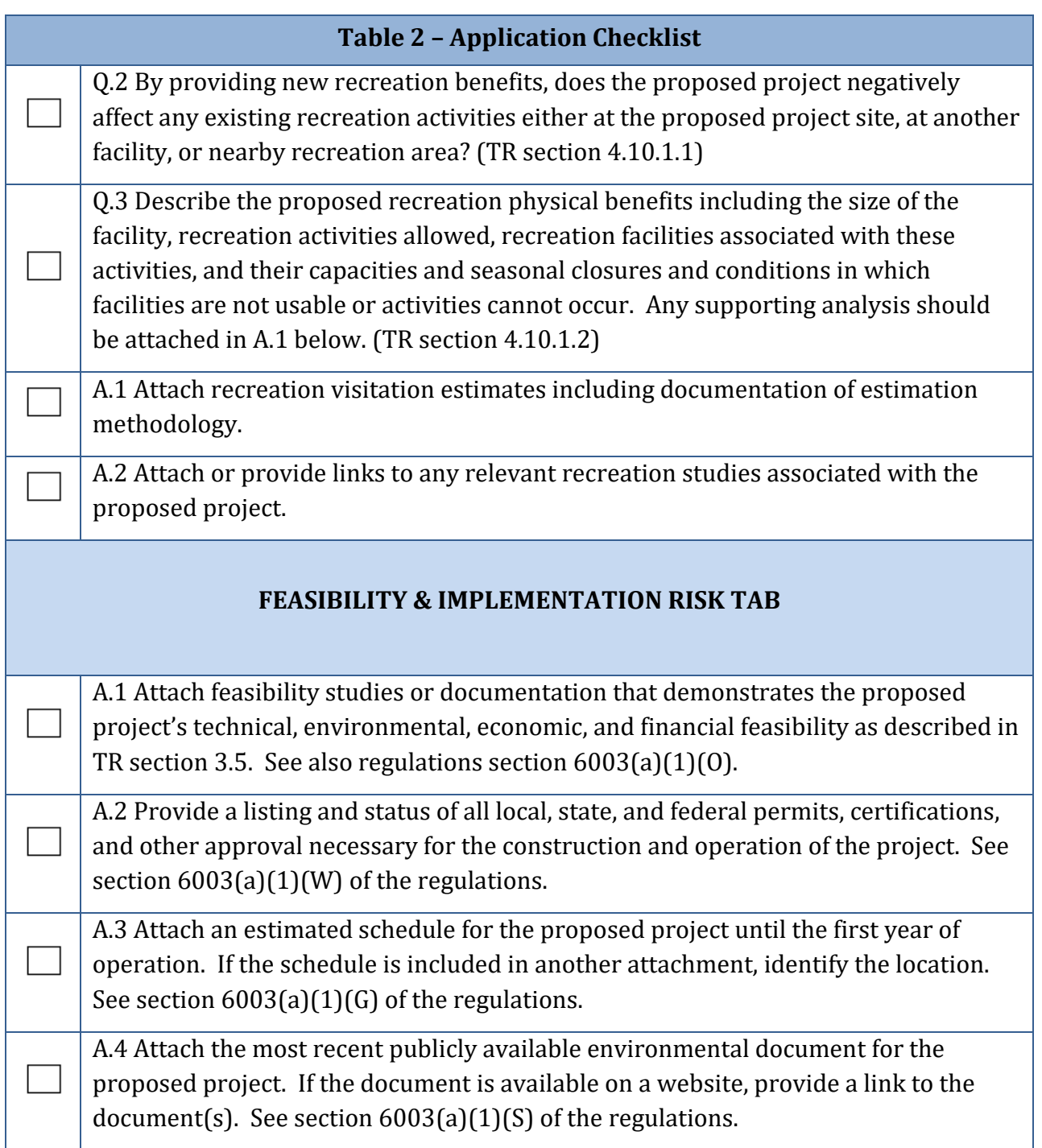

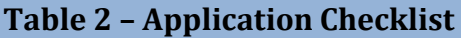

A.5 Summarize the project's impacts on environmental or cultural resources and how the project will mitigate or minimize impacts to those resources, or identify where in the CEQA document this information can be found. If any environmental or cultural impacts will not be fully mitigated, explain. See regulations section 6003(a)(1)(T).

If applicable, identify whether Tribal consultation has been initiated for the project. If it has, provide supporting documentation, or identify the location in the CEQA document. If consultation has not been initiated, state whether consultation is expected and when consultation is expected to be initiated. See regulations section 6003(a)(1)(U).

#### **BENEFIT CALCULATION, MONETIZATION, and RESILIENCY TAB**

Q.1 Did the applicant use the model products and assumptions described in section 6004(a)(1) of the regulations? See regulations section 6003(a)(1)(CC). If no, provide a description of the models and assumptions used to determine the withoutproject future conditions for years 2030 and 2070.

A.1 Attach description and assumptions of with-project conditions for years 2030 and 2070, as defined in section 6004(a)(2) of the regulations, as well as a description of the with- and without-project current conditions. See also regulations section 6003(a)(1)(BB).

A.2 Attach the preliminary operations plan for the proposed project. See regulations section 6003(a)(1)(H) for details. If the preliminary operations plan is located in another attachment, identify the attachment and provide the location.

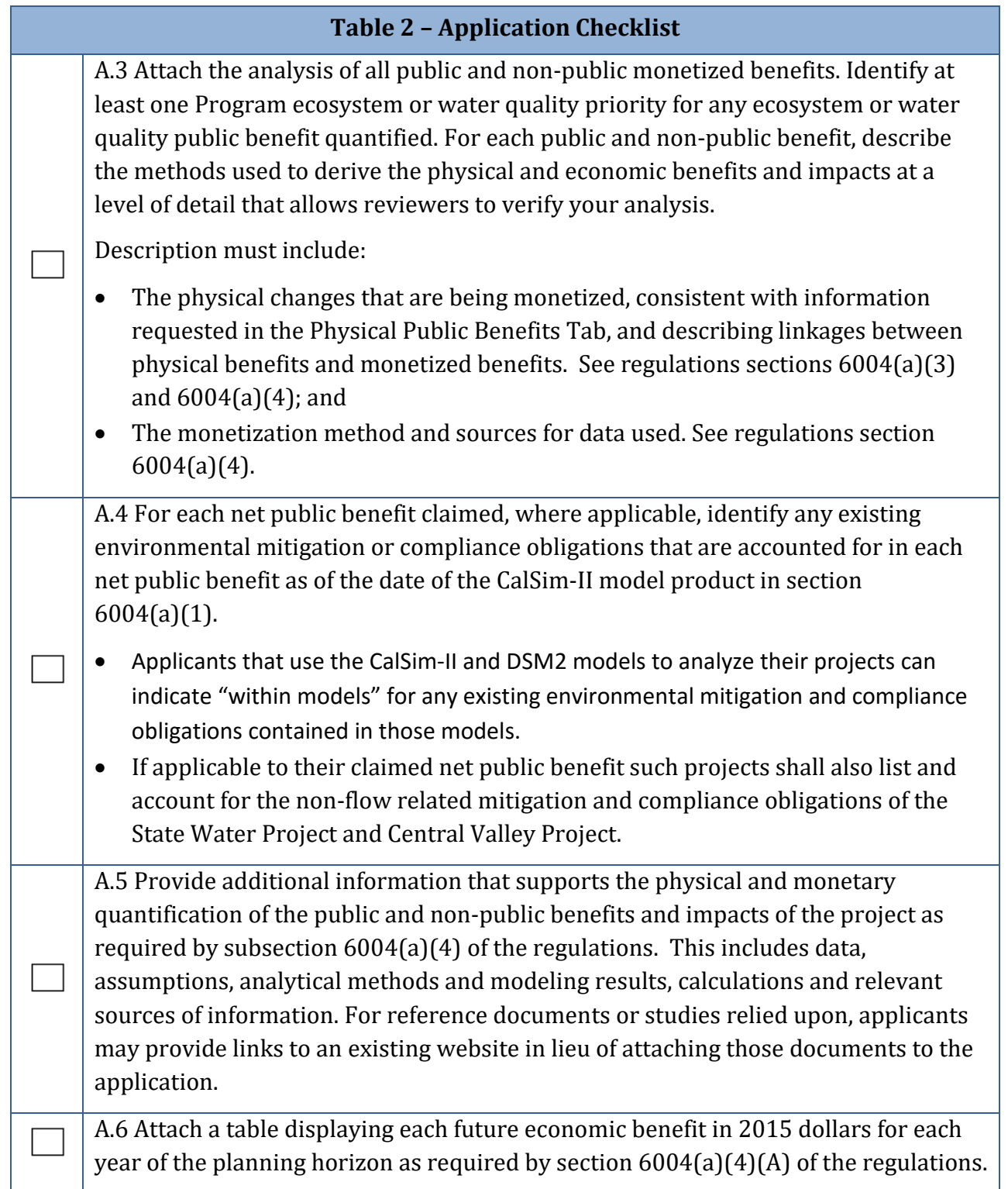

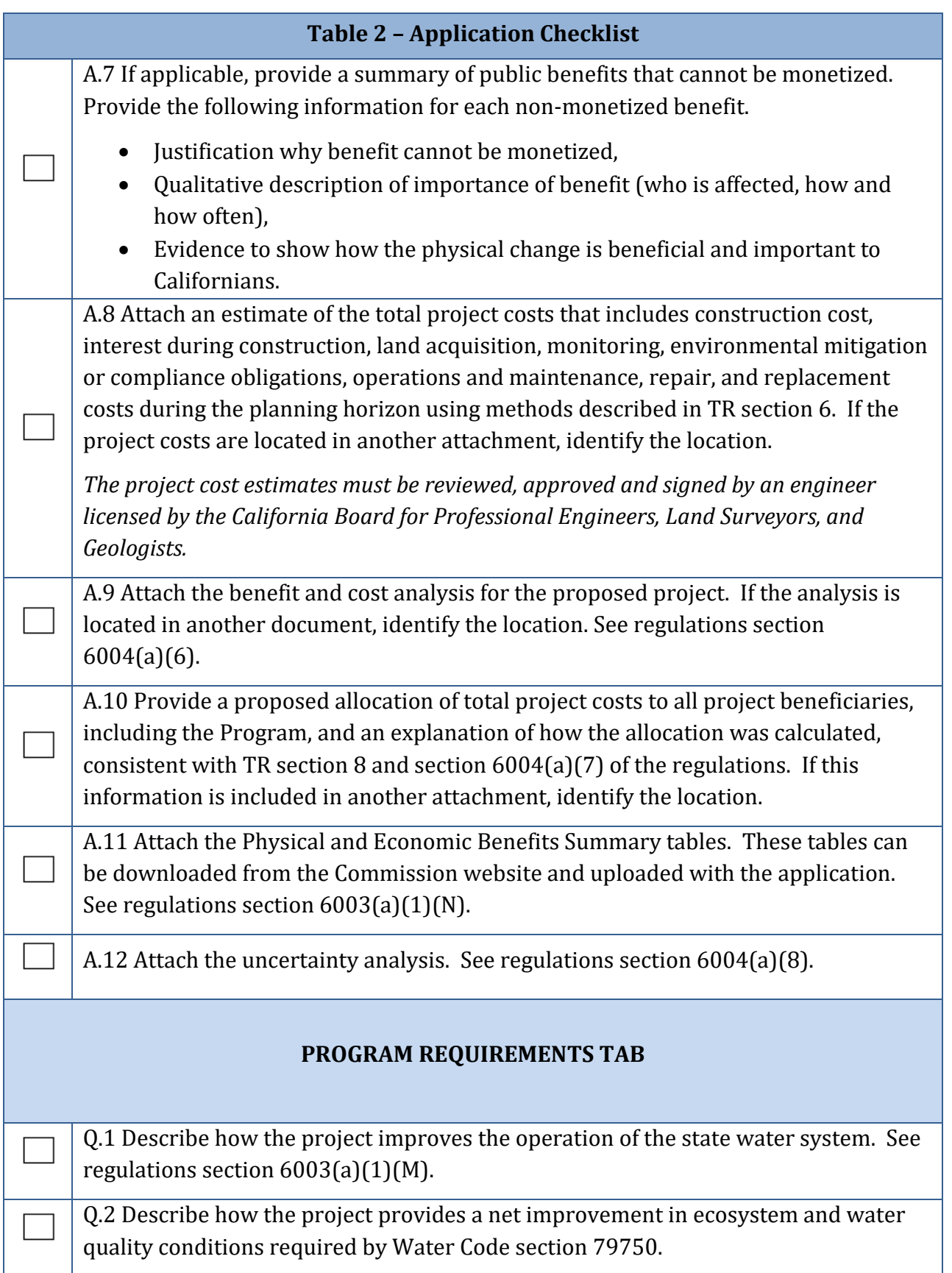

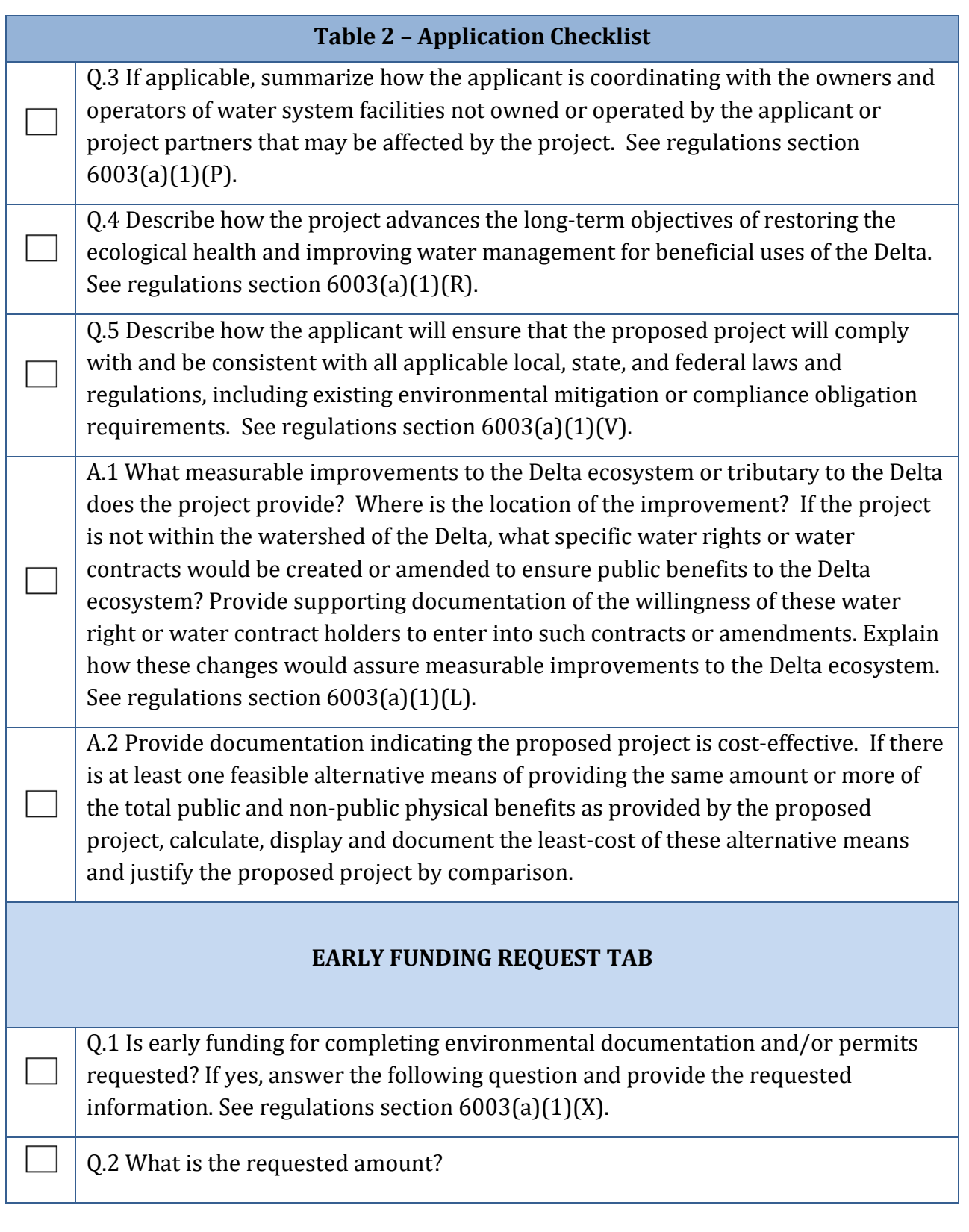

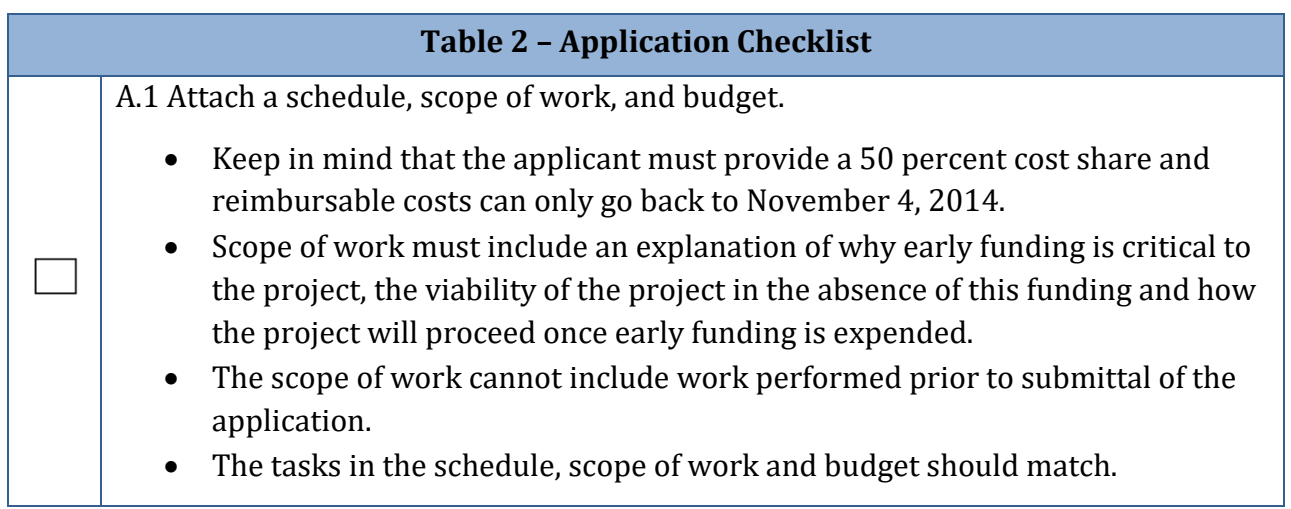